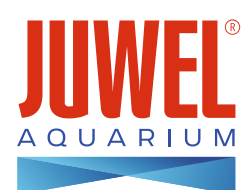

## **Easylnstall**<br>Step by Step

## Primo 110

Verwendetes Material:

- JUWEL Poster 2 L
- JUWEL PosterFix
- Black Soil

3.

- Seiryu Stone
- Red Moor Wood
- Anubias barteri var. Nana
- Cryptocoryne beckettii , Petchii'
- Bacopa 'Compact'
- Hygrophila , Siamensis 53B'

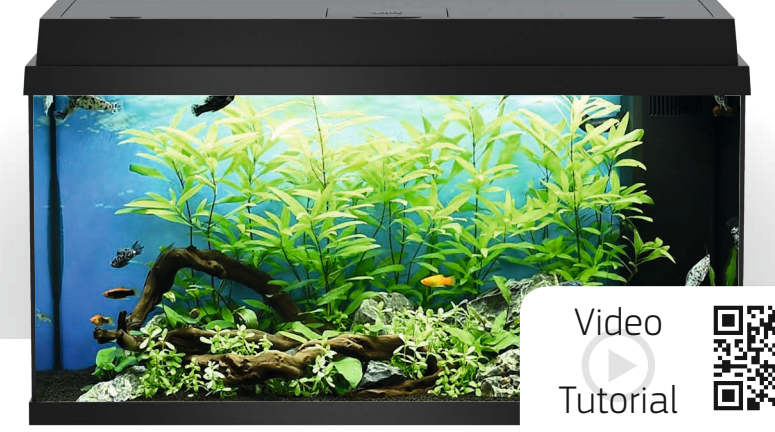

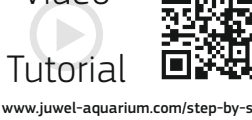

Montieren Sie ggf. den Schrank.

2. Stellen Sie Ihr Aquarium gemäß Gebrauchsanweisung auf.

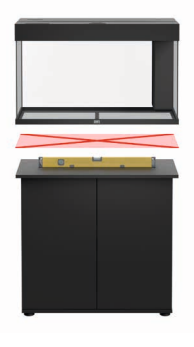

Verteilen Sie JUWEL PosterFix mit einem Tuch auf der Aquarienrückseite und drücken Sie das gewünschte Motiv auf die Scheibe. Entfernen Sie überstehendes Postermaterial mit einem scharfen Cutter-Messer. Für einen optimalen Halt der Poster-Rückwand am Aquarium, können Sie mit Hilfe eines Spatels durch Streichbewegungen das Poster an der Rückseite Ihres Aquariums fixieren.

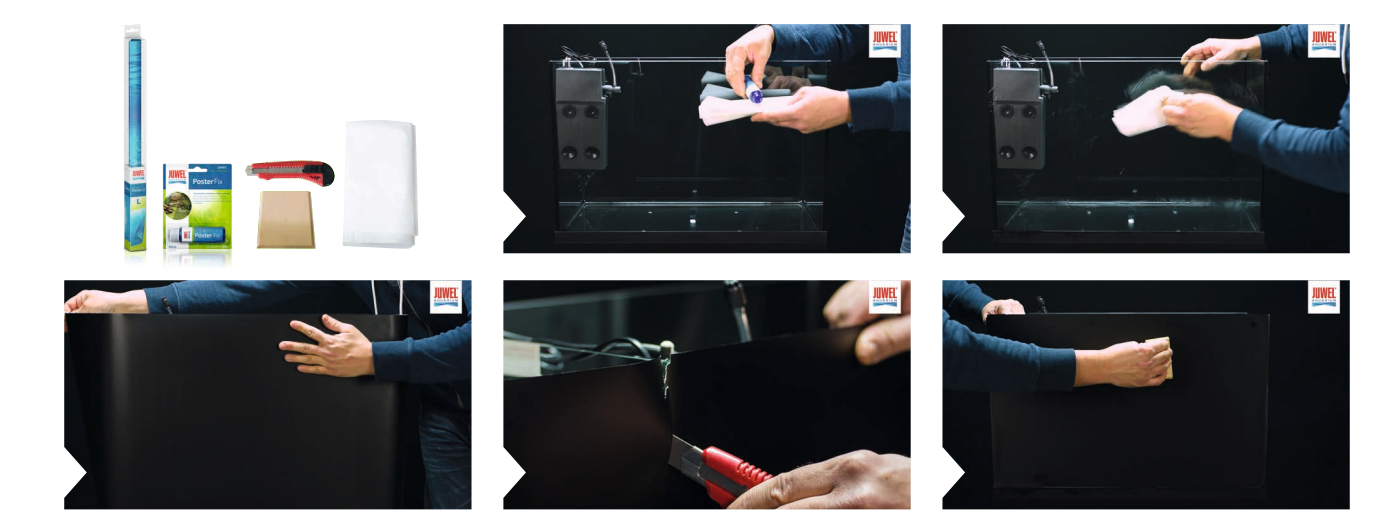

 $\overline{2}$ 

Bedecken Sie den Boden Ihres Aquariums mit dem Bodengrund und verteilen Sie diesen z. B. mit einem Pinsel. In unserem Beispiel wurde Black Soil verwendet.

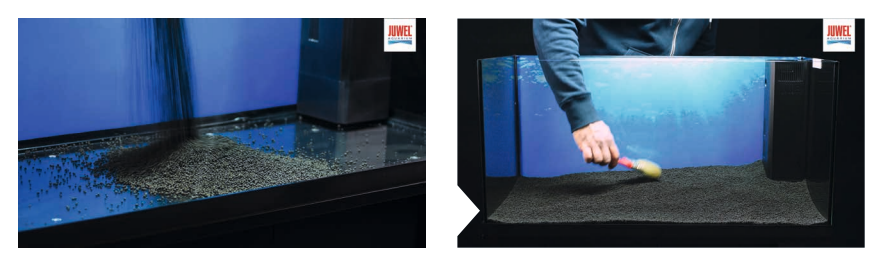

5.

4.

Dekorieren Sie Ihr Aquarium. Setzen Sie Steine, Wurzeln oder sonstige Dekorationsartikel in Ihr Aquarium ein. Danach können Sie die Bepflanzung Ihres Aquariums vornehmen. Achten Sie beim Auspacken der Pflanzen darauf, dass die Wurzeln freiliegen. Schneiden Sie die Wurzeln von unten an, um ein schnelleres Anwachsen zu ermöglichen. Setzen Sie die Pflanzen vorsichtig ein, verwenden Sie hier als Hilfsmittel zum Beispiel eine Pflanzenpinzette. In unserem Beispiel wurde der aufgeführte Bepflanzungsplan verwendet.

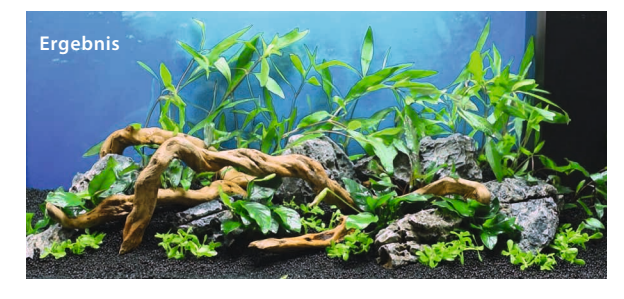

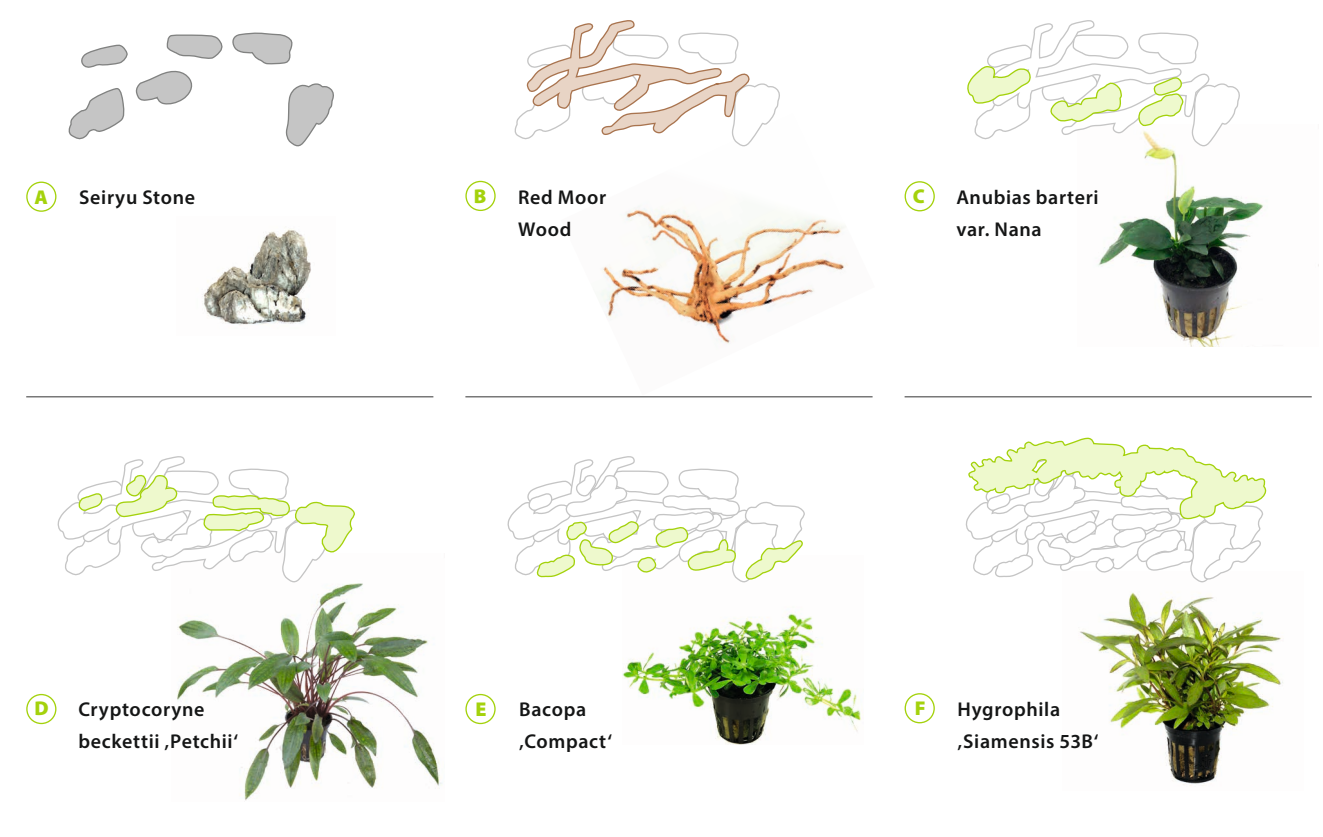

6.

Bedecken Sie die neu platzierten Elemente mit Papiertüchern, um den Aufbau vorm Ausspülen zu schützen. Befüllen Sie das Aquarium langsam bis zur Wasserstandsanzeige mit Wasser. Entfernen Sie nach dem Befüllen des Aquariums die Papiertücher. **Tipp:** Um eine optimale Befüllung zu gewährleisten, sollten Sie die Befüllung durch den Filter vornehmen. Dies ist die schonendste Art das Aquarium zu befüllen.

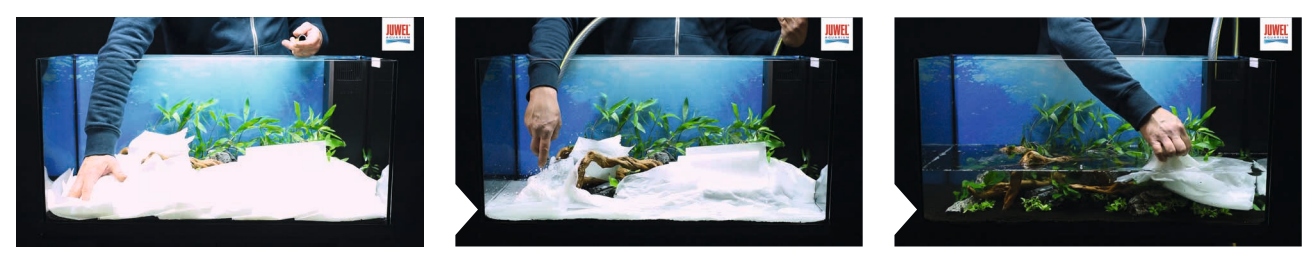

Entfernen Sie ggf. die Schutzfolie von den Filtermedien und spülen Sie diese vorsichtig unter fließendem Wasser aus. Bestücken Sie die Filterkörbe laut Anweisung mit den Filtermedien. Setzen Sie den Filterkorb, mit den in der richtigen Reihenfolge eingelegten Filtermedien, in das Filtergehäuse ein. Schließen Sie die Umwälzpumpe und den Heizer an das Stromnetz an.

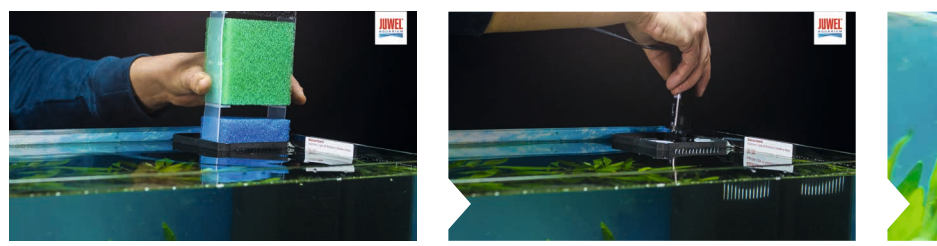

8.

7.

9.

Installieren Sie die Abdeckung mit integrierter NovoLux LED Leuchte und schließen Sie diese am Stromnetz an. **Tipp:** Die Aquarienabdeckung des Primo 110 bietet Ihnen die Möglichkeit bis zu drei weitere **NovoLux LED** Leuchten einzusetzen, um die Ausleuchtung zu erhöhen oder besondere Farbeffekte im Aquarium zu erzielen.

Die Einlaufphase des Filters kann 6 bis 8 Wochen betragen. In dieser Zeit können Sie den Fischbestand schrittweise erhöhen. **Tipp: JUWEL bioBoost** verkürzt enorm die Einlaufphase in Ihrem Aquarium. Milliarden von Filterbakterien werden in Berührung mit dem Wasser sofort aktiviert und ermöglichen eine schnellere Inbetriebnahme Ihres Aquariums. bioBoost ist bei Ihrem Fachhändler erhältlich.

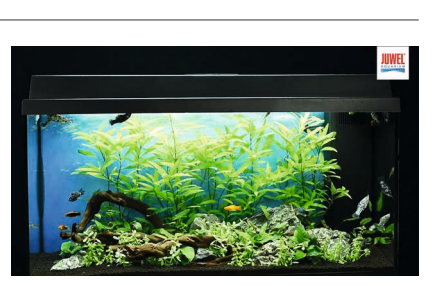

14 Wochen später mit CO<sub>2</sub>

## JUWEL Zubehör

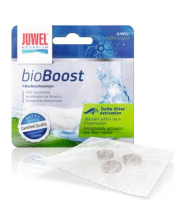

**JUWEL bioBoost** Filterbeschleuniger

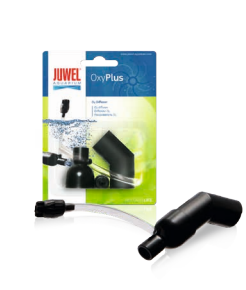

**JUWEL OxyPlus**  O2 Diffusor

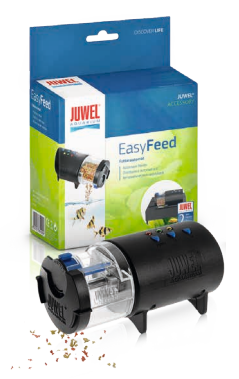

**JUWEL EasyFeed** Futterautomat

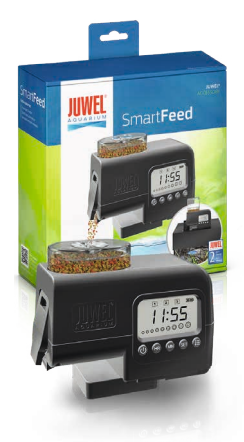

**JUWEL SmartFeed**  Premium Futterautomat

**INFO:** Dieses Einrichtungsvideo entstand zusammen mit Adrie Baumann. Steine und Wurzel: Firma Colorstone | Pflanzen: Firma Tropica Aquarium Plants

**JUWEL AQUARIUM AG & CO. KG** | Karl-Göx-Straße 1 | D-27356 Rotenburg/Wümme | GERMANY Service-Hotline +49(0)42 61/93 79-32 | Service-Fax +49 (0) 42 61/93 79-856 | service@juwel-aquarium.de

 $\overline{3}$